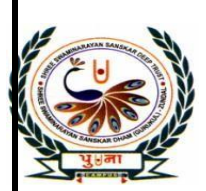

# पुगा International School

**Shree Swaminarayan Gurukul, Zundal** 

# CLASS-VI

# SUPER COMPUTER

## August-September Month

# SPECIMEN COPY 2021-22

# INDEX

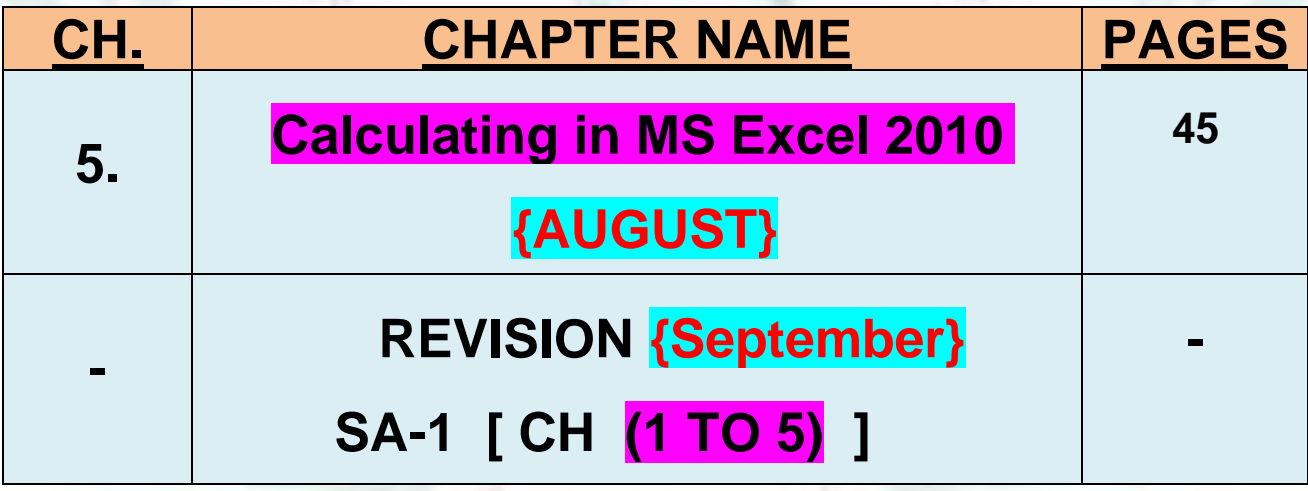

### **Ch- 5 CALCULATING IN MS EXCEL 2010**

#### ➢ **Focus of the chapter**

- Starting MS Excel 2010
- Parts of an Excel worksheet
- Creating a new workbook
- Entering data in a worksheet
- Editing data in a worksheet
- Calculating in Excel
- Saving a workbook
- Opening a saved workbook
- **Exiting Excel**

### **Keywords**

- **1. Spreadsheet- table of data arranged in rows and columns**
- **2. Cell address- address assignment to cell in a worksheet in the form of the column number and row number**
- **3. Active cell – the highlighted cell in which data is entered**

### **Checkpoint**

#### **a) Fill in the blanks to complete the steps.**

- **1.** Microsoft Excel is an example of a **spreadsheet** program.
- **2.** A **workbook** consists of worksheets.
- **3.** The active cells has a **thick black boarder** outline.
- **4.** The name box displays the **cell address** of an active cell.
- **5.** You use the **file** tab to create a new workbook.

### **EXERCISE CORNER**

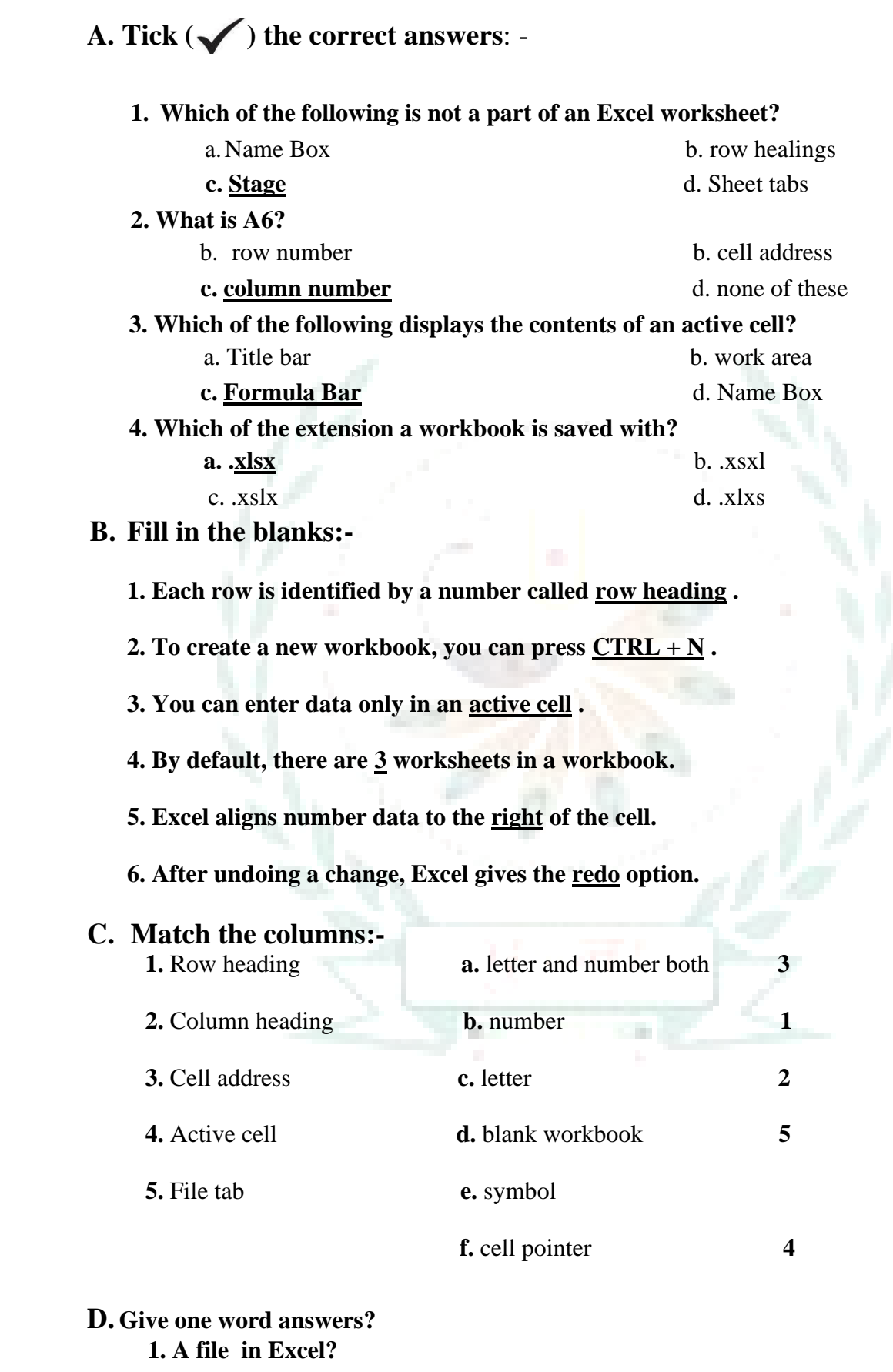

#### **Ans:- Workbook**

**2. The intersection of a column and a row?**

 **Ans:- Cell**

**3. The cell in column M and row 29 ?**

 **Ans:- M 29**

**4. The key pressed to move to the adjacent cell?**

 **Ans:- Left arrow key**

 **5. The option used to reserve the change made to a worksheet?**

 **Ans:- Redo**

 **E. Name the following operators and commands in Excel:-**

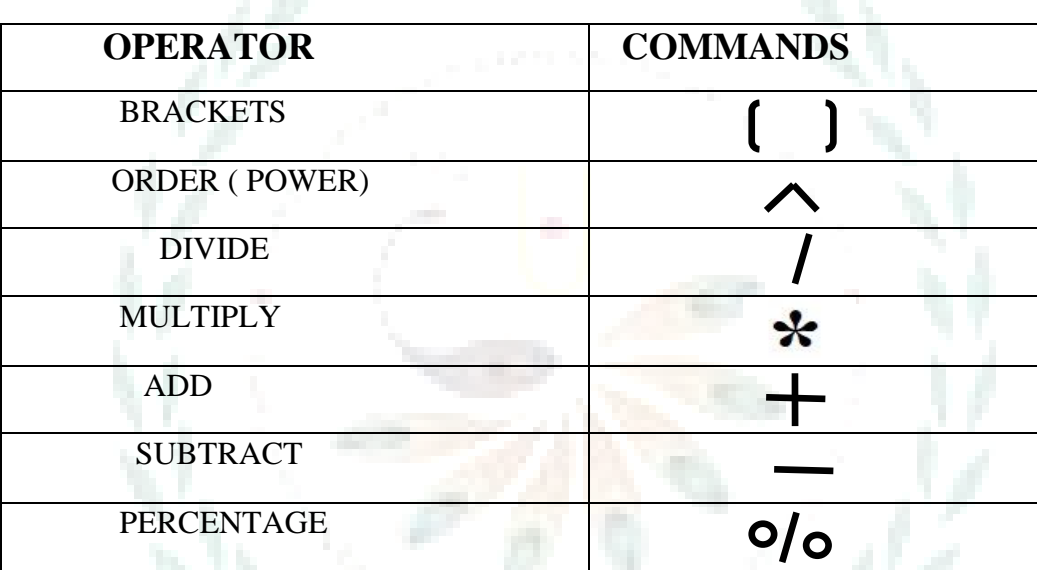

#### ➢ **Activity**

**Label the key parts of worksheet in Excel:-**

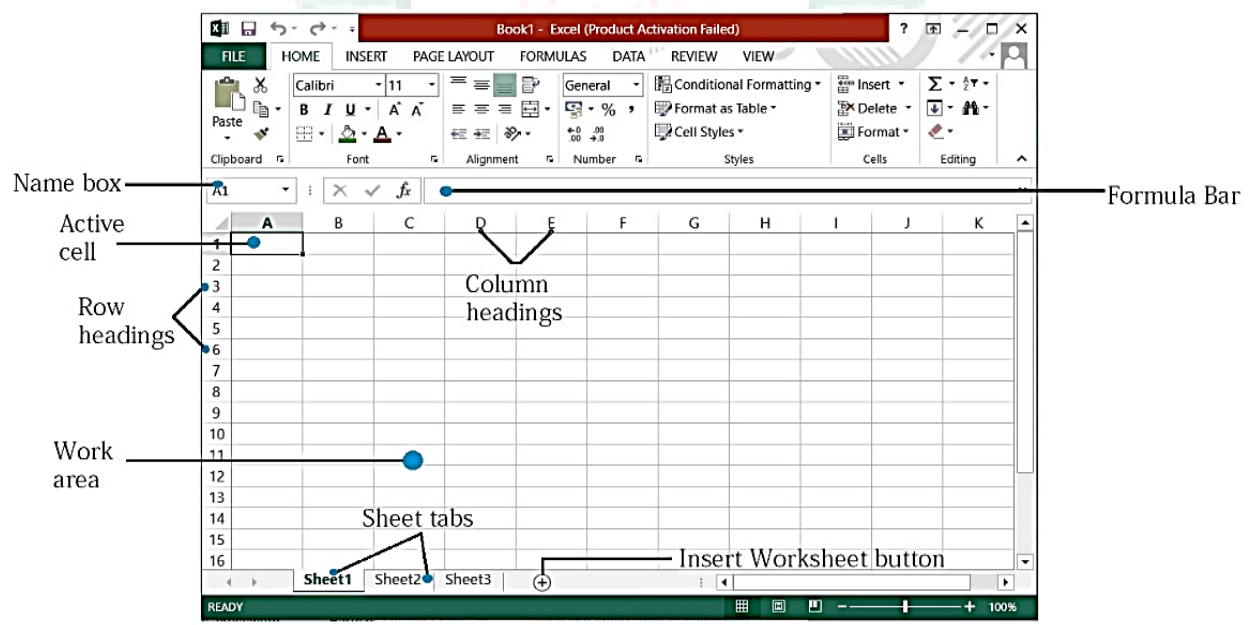

### **September Month Revision Questions**

### **CH-1 to 5**

#### A. Tick  $(\checkmark)$  the correct answers.

- 1. Which of the following is a permanent memory system? a. ROM b. CPU c. RAM d. Cache
- 2. Which of these features of Windows 7 is used to manage multiple windows? a. Libraries b. Stacking c. Jump list d. Windows media player
- 3. Which feature is used to give special effects to the text? a. WordArt b. shape c. Clip Art d. symbol
- 4. Which indent sets the starting points of all lines in a paragraph? a. left indent b. right indent c. first line indent d. hanging indent
- 5. Which of the following displays the cell address of an active cell in a worksheet? a. Task bar b. Name box c. Formula bar d. File tab

#### **B. Write T for True or F for False:-**

1. Desktop computers and laptops are examples of minicomputers. **\_\_\_\_\_\_**

2. Windows 7 has five default libraries. **\_\_\_\_\_\_**

3. You can remove any part of a picture that you have inserted in a document. **\_\_\_\_\_\_**

4. Page margin is the blank space between the text and the sides of a page.

**COLLEGE** 

5. The intersection of a row and a column is called a table.

#### **C. Match the columns:-**

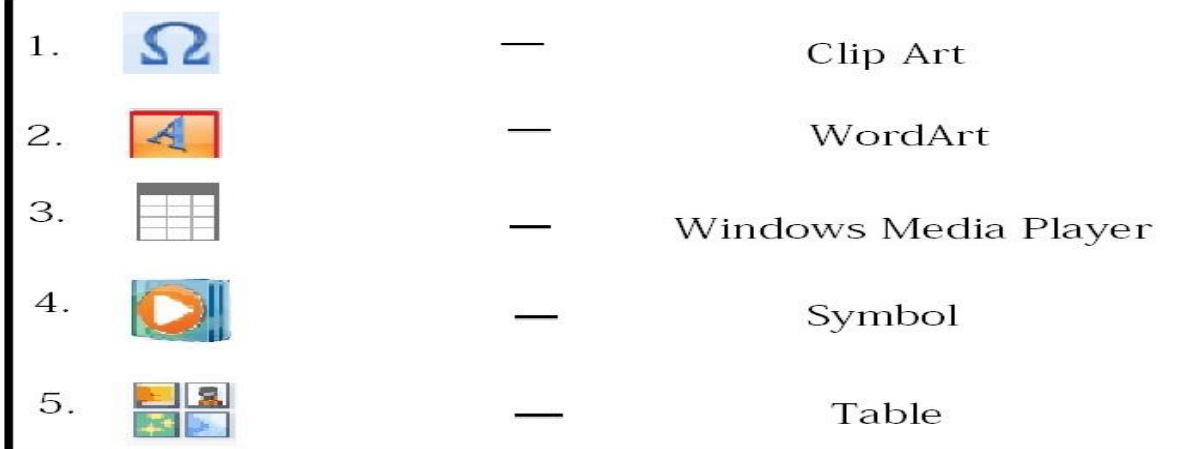

#### **D. Answer in shorts: -**

- 1. Which device is used to print text or images on a sheet of paper?
- 2. Which feature is used to manage multiple windows that are open?
- 3. What is formed when a table consists of rows and columns intersects?
- 4. In which way a word document is displayed and printed?
- 5. Which thing displays the contents of the active cell?

#### **E. Answer these questions: -**

- 1. Differentiate between RAM and ROM?
- 2. How are libraries useful in Windows 7?
- 3. Write the steps insert a column in a table in a word document.
- 4. What do you understand by page orientation in a word document?
- 5. Write the steps to create a new workbook in Excel.

#### **F. Label the parts of the following: -**

➢ **Types of Indents**

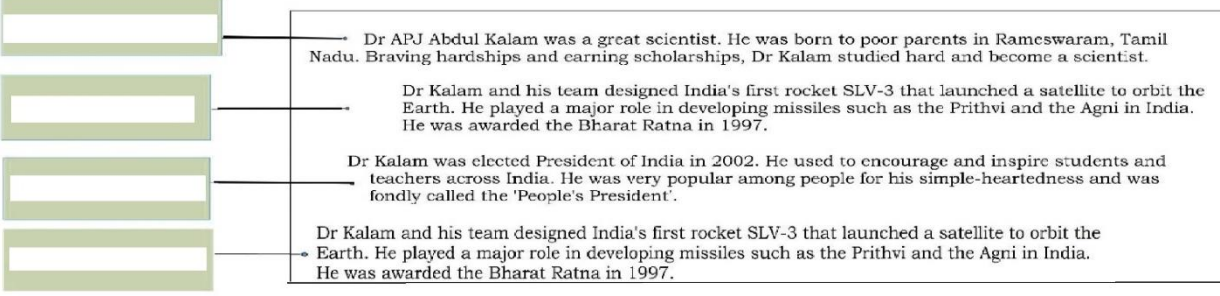

#### **G. Label the following worksheet: -**

 **(Name box, Active cell, Work area, Sheet tabs, Column headings, Formula bar, Insert worksheet button)**

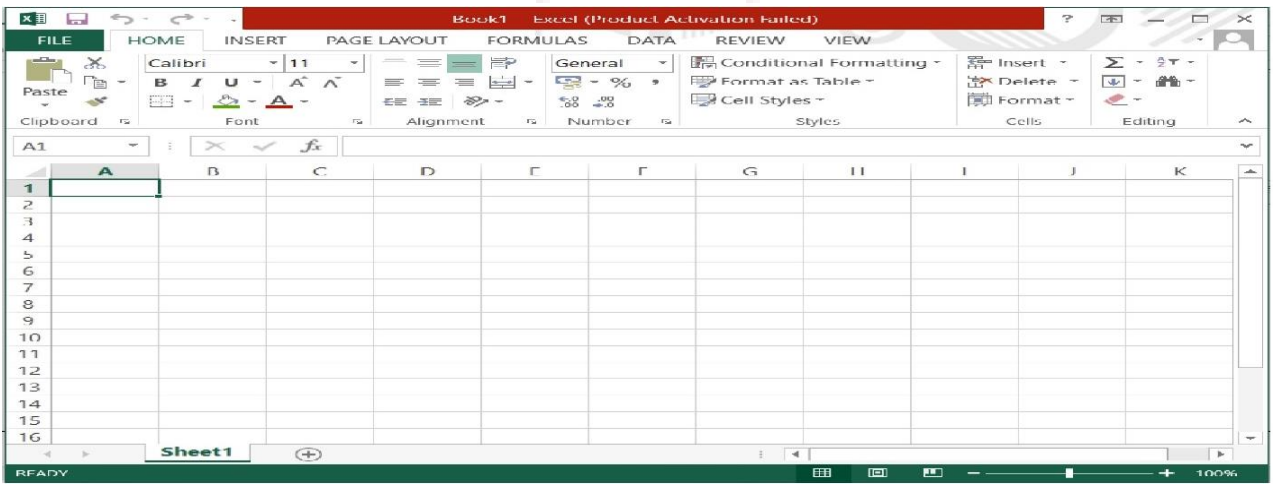